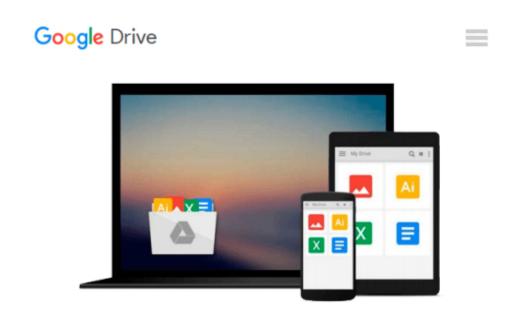

# Linux All-in-One Desk Reference For Dummies (For Dummies (Computers))

Naba Barkakati

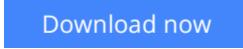

<u>Click here</u> if your download doesn"t start automatically

# Linux All-in-One Desk Reference For Dummies (For Dummies (Computers))

Naba Barkakati

#### Linux All-in-One Desk Reference For Dummies (For Dummies (Computers)) Naba Barkakati A complete guide and reference to five major Linux distributions

Linux continues to grow in popularity worldwide as a low-cost, reliable operating system for enterprise use. Nine minibooks in this guide cover everything administrators need to know about the five leading versions: Ubuntu, Fedora Core, OpenSUSE, Mint, and Mandriva. The companion DVD includes full Ubuntu installations and ISO images for the other four, saving hours of downloading time.

- The open source Linux operating system is gaining market share around the world for both desktop and server use; this soup-to-nuts guide covers installation and everything else administrators need to know about Ubuntu, Fedora Core, OpenSUSE, Mint, and Mandriva
- Nine self-contained minibooks cover Linux basics, desktops, networking, Internet, administration, security, Linux servers, programming, and scripting
- Updated to cover the newest versions of the five top distributions, with complete installation instructions and a DVD including the full Ubuntu installations and ISO images for the others

Linux users and administrators will be able to install and sample five popular Linux flavors with the information in *Linux All-in-One For Dummies*.

Note: CD-ROM/DVD and other supplementary materials are not included as part of eBook file.

Note: The Kindle edition of this book does not include any CDs or DVDs.

**Download** Linux All-in-One Desk Reference For Dummies (For D ...pdf

**<u>Read Online Linux All-in-One Desk Reference For Dummies (For ...pdf</u>** 

## Download and Read Free Online Linux All-in-One Desk Reference For Dummies (For Dummies (Computers)) Naba Barkakati

#### From reader reviews:

#### Harold McDonough:

The book Linux All-in-One Desk Reference For Dummies (For Dummies (Computers)) can give more knowledge and information about everything you want. Why then must we leave the best thing like a book Linux All-in-One Desk Reference For Dummies (For Dummies (Computers))? Wide variety you have a different opinion about reserve. But one aim that will book can give many facts for us. It is absolutely proper. Right now, try to closer using your book. Knowledge or info that you take for that, you can give for each other; you may share all of these. Book Linux All-in-One Desk Reference For Dummies (For Dummies (Computers)) has simple shape nevertheless, you know: it has great and massive function for you. You can search the enormous world by available and read a reserve. So it is very wonderful.

#### **Richard Chambers:**

This Linux All-in-One Desk Reference For Dummies (For Dummies (Computers)) are usually reliable for you who want to certainly be a successful person, why. The main reason of this Linux All-in-One Desk Reference For Dummies (For Dummies (Computers)) can be one of the great books you must have is actually giving you more than just simple looking at food but feed an individual with information that possibly will shock your previous knowledge. This book is actually handy, you can bring it everywhere and whenever your conditions throughout the e-book and printed ones. Beside that this Linux All-in-One Desk Reference For Dummies (For Dummies (Computers)) forcing you to have an enormous of experience for example rich vocabulary, giving you trial of critical thinking that could it useful in your day exercise. So , let's have it and enjoy reading.

#### **Elizabeth Villalobos:**

In this time globalization it is important to someone to get information. The information will make you to definitely understand the condition of the world. The healthiness of the world makes the information much easier to share. You can find a lot of referrals to get information example: internet, newspaper, book, and soon. You can observe that now, a lot of publisher which print many kinds of book. Typically the book that recommended to you personally is Linux All-in-One Desk Reference For Dummies (For Dummies (Computers)) this book consist a lot of the information of the condition of this world now. This book was represented just how can the world has grown up. The language styles that writer value to explain it is easy to understand. Typically the writer made some study when he makes this book. Honestly, that is why this book acceptable all of you.

#### **Russell Fielder:**

What is your hobby? Have you heard this question when you got learners? We believe that that issue was given by teacher for their students. Many kinds of hobby, Every individual has different hobby. Therefore you know that little person like reading or as studying become their hobby. You need to understand that

reading is very important and book as to be the issue. Book is important thing to increase you knowledge, except your personal teacher or lecturer. You will find good news or update in relation to something by book. Many kinds of books that can you take to be your object. One of them is niagra Linux All-in-One Desk Reference For Dummies (For Dummies (Computers)).

## Download and Read Online Linux All-in-One Desk Reference For Dummies (For Dummies (Computers)) Naba Barkakati #GEK9Q2CRL6J

### Read Linux All-in-One Desk Reference For Dummies (For Dummies (Computers)) by Naba Barkakati for online ebook

Linux All-in-One Desk Reference For Dummies (For Dummies (Computers)) by Naba Barkakati Free PDF d0wnl0ad, audio books, books to read, good books to read, cheap books, good books, online books, books online, book reviews epub, read books online, books to read online, online library, greatbooks to read, PDF best books to read, top books to read Linux All-in-One Desk Reference For Dummies (For Dummies (Computers)) by Naba Barkakati books to read online.

#### Online Linux All-in-One Desk Reference For Dummies (For Dummies (Computers)) by Naba Barkakati ebook PDF download

Linux All-in-One Desk Reference For Dummies (For Dummies (Computers)) by Naba Barkakati Doc

Linux All-in-One Desk Reference For Dummies (For Dummies (Computers)) by Naba Barkakati Mobipocket

Linux All-in-One Desk Reference For Dummies (For Dummies (Computers)) by Naba Barkakati EPub